## **Sample Markdown Cheat Sheet**

This is a sample markdown file to help you write Markdown quickly :)

If you use the fabulous [Sublime](http://sublimetext.com/) Text 2 editor along with the [Markdown](https://github.com/revolunet/sublimetext-markdown-preview) Preview plugin, open your ST2 Palette with  $\mathsf{CMD+P}$  then choose Markdown Preview in browser to see the result in your browser.

## **Text basics**

this is *italic* and this is **bold** . another *italic* and another **bold**

this is important text. and percentage signs : % and  $\frac{1}{2}$ %

This is a paragraph with a footnote (builtin parser only). [^note-id]

Insert [ toc ] without spaces to generate a table of contents (builtin parser only).

## **Indentation**

```
Here is some indented text
```
even more indented

## **Titles**

# **Big title (h1)**

## **Middle title (h2)**

**Smaller title (h3)**

**and so on (hX)**

**and so on (hX)**

**and so on (hX)**

## **Example lists (1)**

• bullets can be  $\vert \cdot \vert, \vert + \vert, \text{ or } \vert * \vert$ 

- bullet list 1  $\blacksquare$
- bullet list 2
	- o sub item 1
	- sub item 2

with indented text inside

- bullet list 3
- bullet list 4
- bullet list 5

### **Links**

This is an [example](http://lmgtfy.com/) inline link and [another](http://lmgtfy.com/) one with a title.

Links can also be reference based : [reference](http://revolunet.com/) 1 or [reference](http://revolunet.com/) 2 with title.

References are usually placed at the bottom of the document

#### **Images**

A sample image :

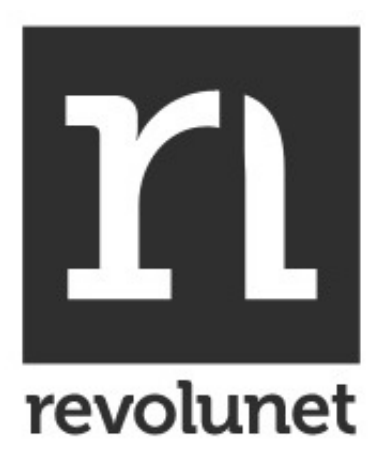

As links, images can also use references instead of inline links :

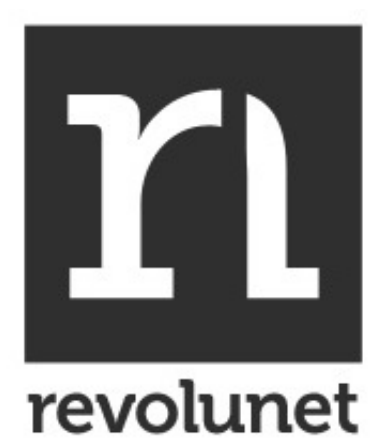

### **Code**

It's quite easy to show code in markdown files.

Backticks can be used to  $\vert$  highlight  $\vert$  some words.

Also, any indented block is considered a code block.

```
<script>
  document.location = 'http://lmgtfy.com/?q=markdown+cheat+sheet';
</script>
```
## **GitHub Flavored Markdown**

If you use the Github parser, you can use some of Github Flavored [Markdown](http://github.github.com/github-flavored-markdown/) syntax :

- User/Project@SHA: revolunet/sublimetext-markdownpreview@7da61badeda468b5019869d11000307e07e07401
- User/Project#Issue: revolunet/sublimetext-markdown-preview#1
- User : @revolunet

Some Python code :

```
import random
class CardGame(object):
  """ a sample python class """
  NB_CARDS = 32
  def __init__(self, cards=5):
    self.cards = random.sample(range(self.NB_CARDS), 5)
    print 'ready to play'
```
Some Javascript code :

**var** config =  $\{$ duration: 5,

```
comment: 'WTF'
}
// callbacks beauty un action
async_call('/path/to/api', function(json) {
  another_call(json, function(result2) {
     another_another_call(result2, function(result3) {
       another_another_another_call(result3, function(result4) {
          alert('And if all went well, i got my result :)');
       });
     });
  });
})
```
The Github Markdown also brings some nice Emoji [support](http://www.emoji-cheat-sheet.com/) : :+1: :heart: :beer:

[^note-id]: This is the text of the note.

## **About**

This plugin and this sample file is proudly brought to you by the [revolunet](http://revolunet.com/) team